#### **BAB I**

#### **PENDAHULUAN**

DIDIRAN

# **1.1 Latar Belakang Masalah**

CAPTCHA atau singkatan dari *Completely Automated Public Turing test to tell Computers and Humans Apart* yang dibuat pertama kali pada tahun 2000 adalah sebuah tes yang dibangkitkan secara otomatis yang mudah dipecahkan oleh manusia dan sulit dipecahkan oleh program komputer. CAPTCHA digunakan untuk melindungi *form web* dari serangan spam. Saat ini sudah terdapat banyak jenis CAPTCHA seperti *text-based* CAPTCHA, *sound-based* CAPTCHA, dll, banyak diantara CAPTCHA tersebut yang rentan terhadap serangan spam, bahkan diantaranya sudah mampu dipecahkan, seperti *gimpy* yang rentan terhadap *OCR attack* dan *dictionary attack* bahkan *gimpy* sudah mampu dipecahkan oleh Greg Moly dan Jitendra Malik di dalam jurnalnya yang berjudul *Recognizing Objects in Adversarial Clutter: Breaking a Visual CAPTCHA*.

**Herdian, 2012** Pengembangan CAPTCHA Dengan**...** Universitas Pendidikan Indonesia | repository.upi.edu Selain jenis CAPTCHA yang ada saat ini Triet Giang dan Fei Liu di dalam jurnalnya yang berjudul *mouse intervention* CAPTCHA mengajukan skema CAPTCHA baru, yakni skema *mouse intervention*. Skema ini menarik karena tidak rentan terhadap *OCR attack, dictionary attack*, dan *database attack* serta aman terhadap *simple brute force attack*. *OCR attack* yang dimaksudkan di sini adalah penggunaan dari aplikasi OCR untuk mengambil dan mengidentifikasi karakter-karakter yang terdapat pada CAPTCHA, sedangkan *dictionary* dan *database attack* adalah sebuah metode serangan yang digunakan berdasarkan pada kamus dan *database* yang menjadi sumber data dari CAPTCHA. Maka dari itu dibutuhkan sebuah CAPTCHA baru yang dikembangkan dengan skema yang tidak rentan terhadap *OCR attack, dictionary attack*, dan *database attack* serta aman dari *simple brute force attack*. Teknologi yang akan digunakan untuk mengembangkan CAPTCHA dengan skema *mouse intervention* di dalam penelitian ini adalah teknologi HTML5 natif *drag and drop* dikarenakan kemudahannya yang tidak membutuhkan *third-party plugin* pada *browser* untuk menampilkannya.

**Herdian, 2012** Pengembangan CAPTCHA Dengan**...** Universitas Pendidikan Indonesia | repository.upi.edu Berdasarkan uraian-uraian di atas maka pada penelitian ini akan dilakukan pengembangan CAPTCHA dengan skema *mouse intervention*. Skema tersebut akan diimplementasikan ke dalam sebuah CAPTCHA yang terdiri dari potongan gambar yang di tampilkan secara acak pada sebuah kotak yang memiliki ukuran lebar dan tinggi sama dengan ukuran lebar dan tinggi gambar utuh dari potongan-potongan gambar tersebut, kemudian *user* diminta untuk menyusun potongan gambar tersebut menjadi sebuah gambar utuh dengan cara menggeser (*drag*) dan meletakkan (*drop*) potongan gambar pada potongan gambar lain. *Event* *drag and drop* pada potongan gambar akan ditangani oleh salah satu teknologi dari HTML5 yakni HTML5 natif *drag and drop*.

CAPTCHA yang telah berhasil dikembangkan akan diintegrasikan dengan sebuah situs *web*. Situs *web* tersebut adalah sebuah aplikasi yang melakukan pencatatan arus keuangan pribadi. CAPTCHA tersebut akan dipasang pada *form* registrasi aplikasi *web* tersebut.  $\mathcal{A}$ 

## *1.2 Rumusan Masalah*

Berdasarkan penulisan dari latar belakang masalah dapat dirumuskan permasalahan sebagai berikut:

1. Bagaimana mengembangkan sebuah CAPTCHA dengan skema *mouse intervention*?

- 2. Bagaimana menerapkan teknologi HTML5 natif *drag and drop* pada CAPTCHA yang dikembangkan dengan skema *mouse intervention?*
- 3. Bagaimana mengintegrasikan CAPTCHA tersebut ke dalam sebuah situs *web*, dalam hal ini adalah halaman registrasi aplikasi pencatatan arus keuangan pribadi?

### *1.3 Batasan Masalah*

**Herdian, 2012** Pengembangan CAPTCHA Dengan**...** Universitas Pendidikan Indonesia | repository.upi.edu Batasan masalah dalam pengembangan penentuan CAPTCHA dengan skema *mouse intervention* menggunakan HTML5 natif *drag and drop* ini dibatasi pada:

- 1. CAPTCHA hanya akan menggunakan gambar objek-objek dalam kehidupan sehari-hari, bukan gambar dari karakter atau kata.
- 2. Tidak akan ada penambahan efek-efek tertentu pada gambar seperti blur, distorsi, ataupun efek-efek lainnya yang saat ini sering ditemukan pada CAPTCHA jenis *gimpy*.

3. Tidak akan tersedia jenis panduan apapun dalam bentuk audio.

4. Tidak akan tersedia tombol untuk *refresh* CAPTCHA.

5. Di dalam penelitian ini hanya akan dilakukan pengujian secara fungsional tanpa dilakukan pengujian dari sisi keamanan dan ketahanan terhadap serangan *spammer.*

6. Aplikasi pencatatan arus keuangan pribadi hanyalah aplikasi *web* yang menjadi tempat di mana CAPTCHA ini akan diintegrasikan, pembahasan berkaitan dengan isi dan proses bisinis dari aplikasi tersebut yang tidak berpengaruh tidak akan dibahas.

### *1.4 Tujuan Penelitian*

Tujuan dari penelitian ini adalah untuk memperoleh gambaran tentang pengembangan CAPTCHA dengan skema *mouse intervention* menggunakan HTML5 natif *drag and drop*, adapun secara lebih terperinci tujuan penelitiannya adalah:

1. Membangun sebuah CAPTCHA dengan skema *mouse intervention.*

2. Menerapkan teknologi HTML5 natif *drag and drop* pada CAPTCHA yang dikembangkan dengan skema *mouse intervention.*

3. Melakukan integrasi CAPTCHA tersebut ke dalam sebuah situs *web*, dalam hal ini adalah halaman registrasi aplikasi pencatatan arus keuangan pribadi.

## *1.5 Manfaat Penelitian*

Dengan dilaksanakannya penelitian diharapkan dapat memberikan manfaat berupa:

- 1. Menjadi rujukan terhadap penelitian sejenis yang lebih lanjut.
- 2. Dengan menggunakan HTML5 natif *drag and drop* sehingga CAPTCHA dengan skema *mouse intervention* bisa ditampilkan tanpa membutuhkan

instalasi *third-party plugin* pada *browser*.

#### *1.6 Metode Penelitian*

Metode yang digunakan dalam penelitian ini adalah metode penelitian dan KAMA pengembangan, yang meliputi tahap-tahap:

1. Persiapan penelitian

Pada tahapan ini dilakukan persiapan-persiapan penelitian, seperti penyusunan latar belakang, perumusan masalah serta penentuan ruang lingkup-ruang lingkup penelitian lainnya.

2. Studi pendahuluan

Pada tahapan ini dilakukan studi literatur dan observasi terhadap CAPTCHA yang sudah ada untuk mencari dan mengumpulkan informasi terkait CAPTCHA dan HTML5 natif *drag and drop*.

3. Pengembangan perangkat lunak

Tahapan ini dilakukan dengan menggunakan *agile method* SCRUM.

4. Pengujian

Pada tahapan ini dilakukan pengujian secara fungsional terhadap CAPTCHA yang

telah berhasil dikembangkan

5. Analisa Hasil dan Kesimpulan

Pada tahapan ini dilakukan analisa terhadap hasil penelitian dan penyusunan kesimpulan. kesimpulan.

# *1.7 Sistematika Penulisan*

BAB I PENDAHULUAN: Bab ini membahas masalah yang meliputi latar belakang, rumusan masalah, tujuan penelitian, batasan masalah, metode penelitian, dan sistematika penulisan.

BAB II TINJAUAN PUSTAKA: Bab ini memuat landasan teori yang berfungsi sebagai sumber atau alat dalam memahami permasalahan yang berkaitan dengan teori dan konsep CAPTCHA pada umumnya.

BAB III METODE PENELITIAN: Bab ini merupakan penjabaran dari alat dan bahan penelitian yang digunakan dalam penelitian ini, metode pengembangan perangkat lunak yang digunakan yaitu *Agile Method* : SCRUM.

BAB IV HASIL PENELITIAN DAN PEMBAHASAN: Pada bab ini akan dibahas hasil penelitian sesuai yang telah dirumuskan pada rumusan masalah dan pembahasan.

BAB V PENUTUP: Penutup merupakan jawaban atas rumusan masalah dalam penelitian dan juga intisari dari BAB IV. Saran serta rekomendasi kemudian diutarakan pada subbab saran.

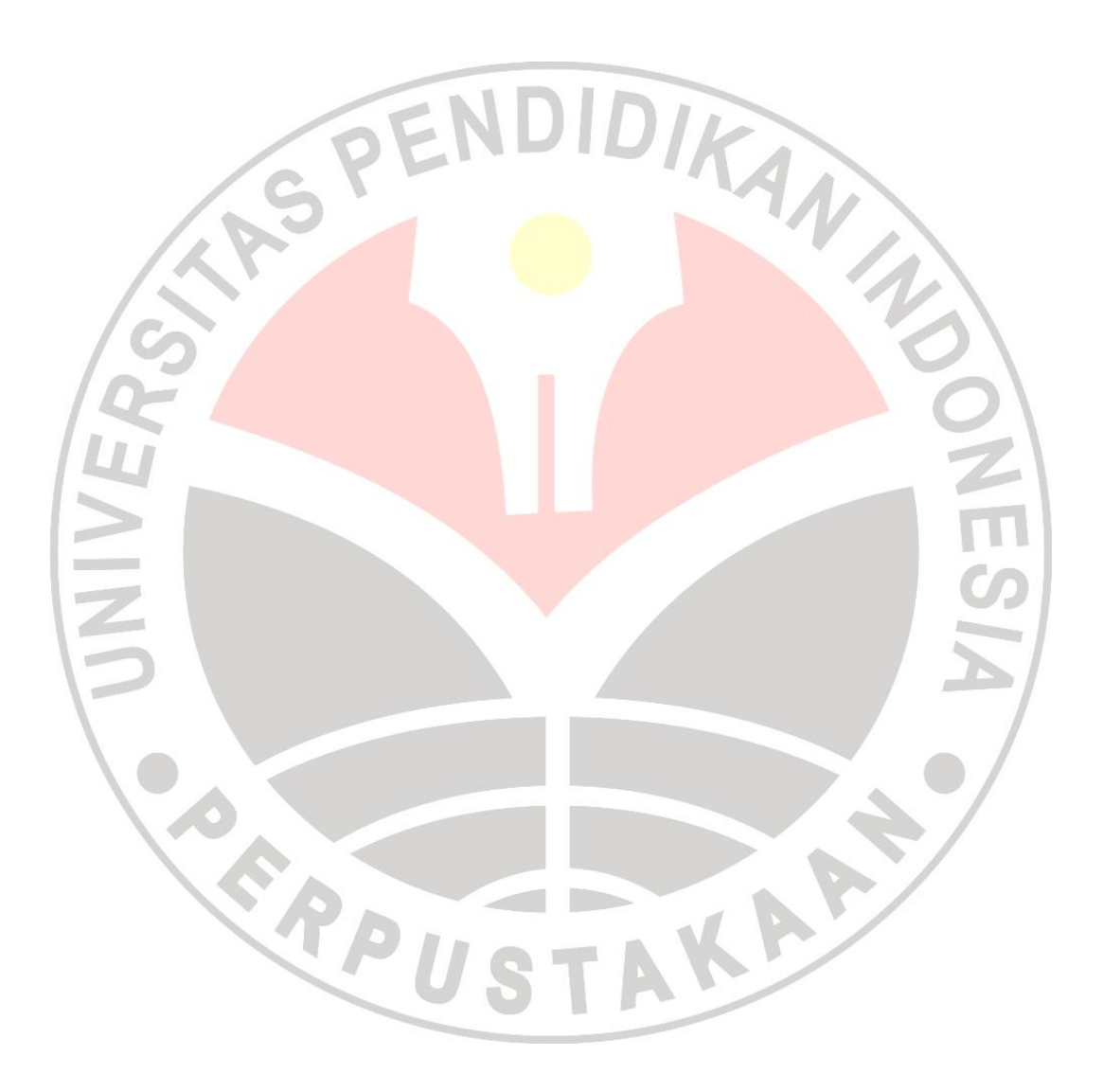